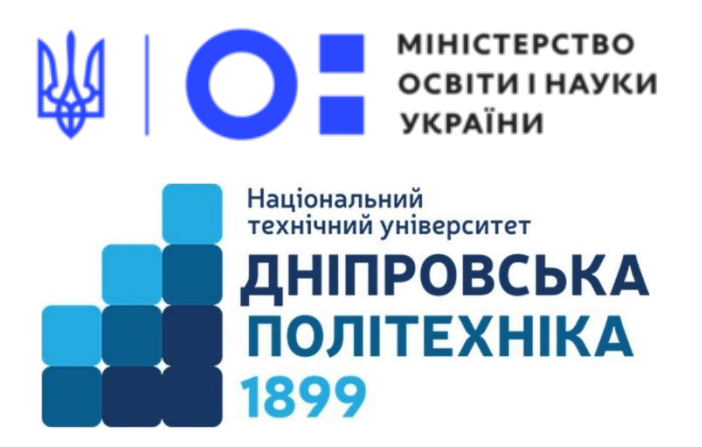

## МЕХАНІКО-МАШИНОБУДІВНИЙ ФАКУЛЬТЕТ

Кафедра механічної та біомедичної інженерії

С.В. Онищенко

**Засоби діагностики для поточного та підсумкового контролю**

з дисципліни «3D моделювання та візуалізація» для бакалаврів спеціальності 132 «Матеріалознавство»

> Дніпро НТУ «ДП» 2022

#### **Онищенко С.В.**

Засоби діагностики для поточного та підсумкового контролю з дисципліни «3D моделювання та візуалізація» для бакалаврів спеціальності 132 «Матеріалознавство» [Електронний ресурс] / С.В. Онищенко ; Міністерство освіти і науки України, Нац. техн. ун-т «Дніпровська політехніка». – Дніпро : НТУ «ДП», 2022. – 21 с.

#### Автор

С.В. Онищенко, к.т.н., доц. каф. МБМІ

Розглянуто та затверджено до видання на засіданні кафедри механічної та біомедичної інженерії №9 від 30 листопада 2022 р.

Погоджено рішенням науково-методичної комісії спеціальності 132 Матеріалознавство (протокол №3 від 19.12.2022 р.).

Наведено перелік контрольних запитань та завдань для підготовки до поточного та підсумкового контролю з дисципліни «3D моделювання та візуалізація» для бакалаврів спеціальності 132 «Матеріалознавство» та наведено приклад білета підсумкового (залікового) контролю.

Відповідальний за випуск заступник завідувача кафедри механічної та біомедичної інженерії С.В. Онищенко, к.т.н.

# **ЗМІСТ**

<span id="page-2-0"></span>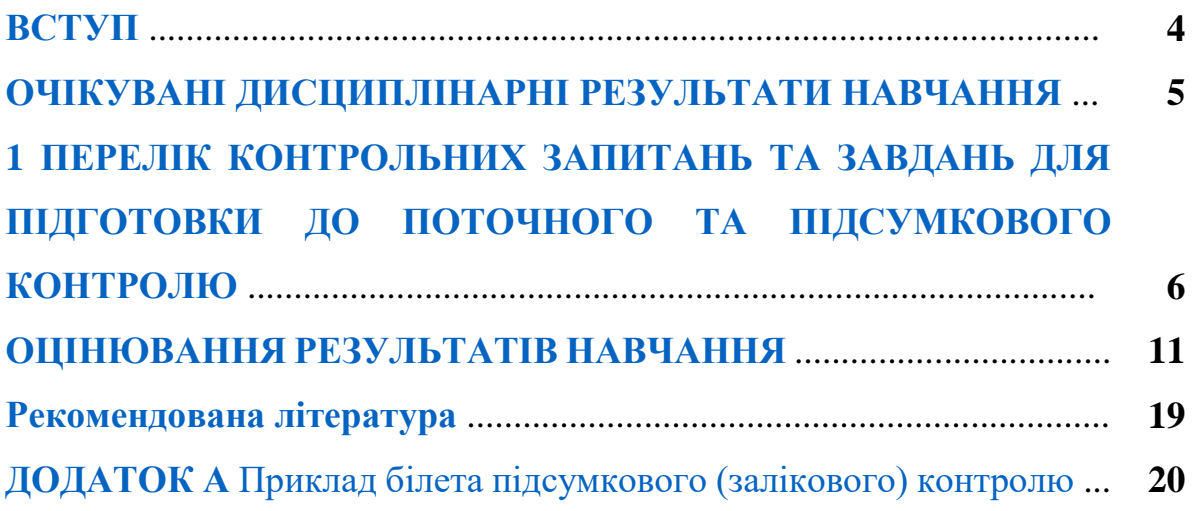

#### **ВСТУП**

<span id="page-3-0"></span>«3D-моделювання та візуалізація» є однією із інженерних дисциплін, яка знайомить здобувачів з інструментами систем автоматизованого проектування (САПР).

Метою обов'язкової дисципліни «3D моделювання та візуалізація» є формування компетентностей щодо пізнання методів, засобів та інструментів 3D моделювання та візуалізації, що регламентовані освітньопрофесійною програмою «Біотехнічне та медичне матеріалознавство» за спеціальністю 132 Матеріалознавство.

Мета засобів діагностики – засвоєння теоретичних знань та практичних навичок щодо основних понять, принципів та підходів до моделювання та візуалізації для створення об'єктів та технічних систем з використанням інструментів та систем тривимірного комп'ютерного проектування; підготовка до поточного і підсумкового контролю.

# <span id="page-4-0"></span>**ОЧІКУВАНІ ДИСЦИПЛІНАРНІ РЕЗУЛЬТАТИ НАВЧАННЯ** ↑↑↑**[ДО ЗМІСТУ↑↑↑](#page-2-0)**

1. Здатність до аналізу структури, елементів та поверхонь тривимірних об'єктів біотехнічного та медичного матеріалознавства.

2. Знання теоретичних аспектів створення тривимірних об'єктів за допомогою САПР та практичних особливостей їхньої розробки.

3. Знання принципів проектування, 3D-моделювання та візуалізації за допомогою САПР.

4. Вміти забезпечувати технологічність виготовлення об'єктів біотехнічного та медичного матеріалознавства за допомогою інструментів 3D-моделювання.

5. Вміти створювати 3D-моделі та візуалізувати об'єкти біотехнічного та медичного матеріалознавства за допомогою сучасних САПР.

6. Вміти використовувати методи системного інжинірингу при проектуванні виробів медичного призначення та їхніх елементів.

5

# <span id="page-5-0"></span>**1 ПЕРЕЛІК КОНТРОЛЬНИХ ЗАПИТАНЬ ТА ЗАВДАНЬ ДЛЯ ПІДГОТОВКИ ДО ПОТОЧНОГО ТА ПІДСУМКОВОГО КОНТРОЛЮ**

## ↑↑↑**[ДО ЗМІСТУ↑↑↑](#page-2-0)**

Приклад білета підсумкового (залікового) контролю (комплексної контрольної роботи) з дисципліни «3D моделювання та візуалізація» наведено у [додатку А.](#page-19-0)

#### **Контрольні запитання та завдання для підготовки**

#### **Тема 1**

**Історія розвитку та сфери застосування комп'ютерної графіки. Способи представлення та формати збереження графічної інформації**

- 1. Назвіть основні функції підсистем САПР.
- 2. Перелічіть завдання комп'ютерної графіки.
- 3. Опишіть історію виникнення комп'ютерної графіки.
- 4. Назвіть засновників 3D графіки.
- 5. Назвіть етапи в розвитку комп'ютерної графіки.
- 6. Зазначте сфери застосування комп'ютерної графіки.
- 7. Поясніть термін «Векторизація зображень».
- 8. Опишіть особливості формату файлів JPEG.
- 9. Наведіть формати файлів для збереження тривимірних моделей.

#### **Тема 2**

#### **Загальні принципи створення 3D-об'єктів**

- 10. Поясніть принципи побудови твердотільних моделей?
- 11. Поясніть поняття ескізу.
- 12. Розтлумачте, скільки існує базових операцій у САПР.
- 13. Роз'ясніть особливості роботи операції обертання.
- 14. Наведіть основні елементи тривимірної моделі.

15. Розтлумачте, з чого починається побудова деталі.

16. Поясніть, який з чотирьох основних типів формотворчих елементів можна використовувати в якості основи деталі за різних умов.

17. Роз'ясніть особливості роботи операції видавлювання.

18. Роз'ясніть особливості роботи кінематичної операції.

19. Поясніть поняття тіла деталі.

**Тема 3**

#### **Теоретичні відомості про САПР**

20. Дайте визначення термінів «проектування», «автоматизоване проектування», «автоматичне проектування» та «система автоматизованого проектування».

21. Перелічіть та коротко опишіть основні стадії проектування.

22. Роз'ясніть особливості передпроектної стадії проектування.

23. Роз'ясніть та порівняйте особливості стадій ескізного та технічного проекту.

24. Розтлумачте особливості стадії робочого проекту.

25. Роз'ясніть особливості стадії випробувань, стадії дослідної експлуатації та стадії впровадження.

26. Сформулюйте завдання САПР.

27. Назвіть види САПР. Коротко роз'ясніть їхні особливості.

28. Наведіть та дайте визначення видів забезпечення САПР.

**Тема 4**

#### **Моделювання, конструювання, оптимізація в САПР**

29. Дайте визначення терміну «моделювання». Сформулюйте основне завдання моделювання.

30. Роз'ясніть та зобразіть ієрархічну структура моделювання.

31.Роз'ясніть сутність математичного моделювання.

32. Перелічіть дії, які потрібно виконати на етапі дослідження об'єкта моделювання.

33. Наведіть структуру побудови математичної моделі.

34. Роз'ясніть концептуальну та математичну постановки задачі моделювання.

35. Розтлумачте процес імітаційного моделювання.

36. Розтлумачте процес автоматизації розробки конструкторської документації та принципи побудови систем цієї автоматизації.

37. Розтлумачте підхід до конструювання, що базується на двовимірній моделі.

38. Розтлумачте підхід до конструювання, що базується на двовимірній моделі.

39. Роз'ясніть термін геометричного моделювання. Наведіть структуру графічного моделювання.

40. Наведіть види тривимірних моделей.

41. Перелічіть вимоги до систем автоматизованого проектування.

42. Наведіть методи створення моделей геометричних об'єктів і графічних зображень.

43. Розтлумачте блочно-ієрархічний підхід до проектування в САПР.

44. Поясніть процес низхідного проектування в САПР.

45. Поясніть процес висхідного проектування в САПР.

46. Роз'ясніть евристичний прийом синтезу при розробці нових конструкцій.

**Тема 5**

#### **CAD/CAM/CAE/PDM/PLM-системи**

47. Розтлумачте поняття та призначення CAD/CAM/CAE-систем.

48. Поясніть призначення PDM систем та які їх основні компоненти?

49. Поясніть, за якими критеріями виконують класифікацію програмних додатків та засобів автоматизації? Назвіть та охарактеризуйте їх.

50. Розтлумачте поняття та призначення PLM-систем. Назвіть складові цих систем.

51. Назвіть переваги CAD/CAM/CAE/PDM/PLM-систем.

52. Наведіть класифікацію видів САПР за галузевим призначенням.

53. Наведіть класифікацію видів САПР за цільовим призначенням.

54. Наведіть класифікацію видів САПР за функціональними можливостями.

55. Назвіть, які САПР та чому відносять до легких (Low-end), середніх (Middle range) та важких (High-end)?

56. Назвіть комп'ютерні фірми, які є провідними розробниками важких САПР. Охарактеризуйте їх програмні продукти.

57. Наведіть критерії, якими керуються при виборі САПР?

58. Поясніть, як залежить вартість САПР в залежності від її функціональних можливостей? Наведіть приклади.

59. Роз'ясніть, як часто в середньому відбувається оновлення версій САПР і чи доцільним це є відповідно до вимог користувачів?

#### **Тема 6**

#### **3D моделювання та візуалізація у Autodesk INVENTOR**

60. Наведіть призначення і основні можливості програми Autodesk Inventor.

61. Перелічіть та поясніть методи створення тривимірних об'єктів у Autodesk Inventor.

62. Роз'ясніть процедуру побудови та особливості роботи з ескізом у Autodesk Inventor.

63. Перелічіть типи файлів, які можна створити у Autodesk Inventor. Поясніть призначення типів файлів.

64. Перелічіть та розкрийте призначення основних елементів інтерфейсу Autodesk Inventor.

65. Розкрийте особливості роботи з операцією «видавлювання» в Autodesk Inventor.

66. Розкрийте методи проектування деталей з листового матеріалу в Autodesk Inventor.

9

67. Поясніть процедуру створення деталей за перерізами інструментом «лофт» у Autodesk Inventor.

68. Розкрийте основні можливості інструментів для листового металу.

69. Поясніть процедуру побудови твердих тіл за траєкторією у Autodesk Inventor.

70. Поясніть способи створення додаткових площин у Autodesk Inventor.

71. Наведіть алгоритм побудови моделі трубної деталі інструментом «Сдвиг» у Autodesk Inventor.

72. Наведіть переваги та недоліки оформлення конструкторської документації в Autodesk Inventor.

73. Поясніть процедуру побудови 3D-моделі складальної одиниці в Autodesk Inventor.

74. Наведіть способи створення додаткових площин у Autodesk Inventor.

75. Наведіть алгоритм побудови елементів по перетинах без направляючої кривої.

76. Наведіть алгоритм побудови елементів по перетинах з направляючою кривою.

77. Наведіть алгоритм побудови елементів по перетинах з осьовою лінією.

78. Наведіть алгоритм побудови твердих тіл по траєкторії.

79. Наведіть алгоритм побудови елементів по траєкторії з використанням напрямних кривих.

80. Перелічіть можливості і операції поверхневого моделювання у Autodesk Inventor.

81. Розкрийте операції твердотільного моделювання в Autodesk Inventor.

10

## **ОЦІНЮВАННЯ РЕЗУЛЬТАТІВ НАВЧАННЯ** ↑↑↑**[ДО ЗМІСТУ↑↑↑](#page-2-0)**

<span id="page-10-0"></span>Сертифікація досягнень студентів здійснюється за допомогою прозорих процедур, що ґрунтуються на об'єктивних критеріях відповідно до Положення університету «Про оцінювання результатів навчання здобувачів вищої освіти».

Досягнутий рівень компетентностей відносно очікуваних, що ідентифікований під час контрольних заходів, відображає реальний результат навчання студента за дисципліною.

#### **Шкали**

Оцінювання навчальних досягнень студентів НТУ «ДП» здійснюється за рейтинговою (100-бальною) та інституційною шкалами. Остання необхідна (за офіційною відсутністю національної шкали) для конвертації (переведення) оцінок мобільних студентів.

| Рейтингова | Інституційна              |
|------------|---------------------------|
| 90100      | відмінно / Excellent      |
| 7489       | $\vert$ добре / Good      |
| 6073       | задовільно / Satisfactory |
| (0.00059)  | незадовільно / Fail       |

*Шкали оцінювання навчальних досягнень студентів НТУ «ДП»*

Кредити навчальної дисципліни зараховуються, якщо студент отримав підсумкову оцінку не менше 60-ти балів. Нижча оцінка вважається академічною заборгованістю, що підлягає ліквідації відповідно до Положення про організацію освітнього процесу НТУ «ДП».

#### **Засоби та процедури**

Зміст засобів діагностики спрямовано на контроль рівня сформованості знань, умінь, комунікації, автономності та відповідальності студента за вимогами НРК до 6-го кваліфікаційного рівня під час демонстрації регламентованих робочою програмою результатів навчання.

Студент на контрольних заходах має виконувати завдання, орієнтовані виключно на демонстрацію дисциплінарних результатів навчання.

Засоби діагностики, що надаються студентам на контрольних заходах у вигляді завдань для поточного та підсумкового контролю, формуються шляхом конкретизації вихідних даних та способу демонстрації дисциплінарних результатів навчання.

Засоби діагностики (контрольні завдання) для поточного та підсумкового контролю дисципліни затверджуються кафедрою.

Види засобів діагностики та процедур оцінювання для поточного та підсумкового контролю дисципліни подано нижче.

| ПОТОЧНИЙ КОНТРОЛЬ     |                                           | $\sim$ , $\sim$ , $\sim$ , $\sim$ , $\sim$ , $\sim$ , $\sim$ , $\sim$ , $\sim$ , $\sim$ , $\sim$ , $\sim$ , $\sim$ , $\sim$ , $\sim$ , $\sim$ , $\sim$ , $\sim$ , $\sim$ , $\sim$ , $\sim$ , $\sim$ , $\sim$ , $\sim$ , $\sim$ , $\sim$ , $\sim$ , $\sim$ , $\sim$ , $\sim$ , $\sim$ , $\sim$<br>ПІДСУМКОВИЙ КОНТРОЛЬ |                                          |                                                                    |
|-----------------------|-------------------------------------------|----------------------------------------------------------------------------------------------------|------------------------------------------|--------------------------------------------------------------------|
| навчальн<br>е заняття | засоби<br>діагностики                     | процедури                                                                                                    | засоби<br>діагностики                    | процедури                                                          |
| лекції                | контрольні<br>завдання за<br>кожною темою | виконання завдання<br>під час лекцій                                                                                                    | комплексна<br>контрольна<br>робота (ККР) | визначення<br>середньозваженого<br>результату поточних             |
|                       | лабораторн перевірка та<br>захист         | виконання<br>лабораторних робіт                                                                                                    |                                          | контролів;<br>виконання ККР під час<br>заліку за бажанням студента |

*Засоби діагностики та процедури оцінювання*

Під час поточного контролю лекційні заняття оцінюються шляхом визначення якості виконання контрольних конкретизованих завдань. Лабораторні заняття оцінюються якістю виконання контрольного або індивідуального завдання.

Якщо зміст певного виду занять підпорядковано декільком складовим, то інтегральне значення оцінки може визначатися з урахуванням вагових коефіцієнтів, що встановлюються викладачем.

За наявності рівня результатів поточних контролів з усіх видів навчальних занять не менше 60 балів, підсумковий контроль здійснюється без участі студента шляхом визначення середньозваженого значення поточних оцінок.

Незалежно від результатів поточного контролю кожен студент під час заліку має право виконувати ККР, яка містить завдання, що охоплюють ключові дисциплінарні результати навчання.

Кількість конкретизованих завдань ККР повинна відповідати відведеному часу на виконання. Кількість варіантів ККР має забезпечити індивідуалізацію завдання.

Значення оцінки за виконання ККР визначається середньою оцінкою складових (конкретизованих завдань) і є остаточним.

Інтегральне значення оцінки виконання ККР може визначатися з урахуванням вагових коефіцієнтів, що встановлюється кафедрою для кожної складової опису кваліфікаційного рівня НРК.

#### **Критерії**

Реальні результати навчання студента ідентифікуються та вимірюються відносно очікуваних під час контрольних заходів за допомогою критеріїв, що описують дії студента для демонстрації досягнення результатів навчання.

Для оцінювання виконання контрольних завдань під час поточного контролю лекційних і практичних занять в якості критерію

використовується коефіцієнт засвоєння, що автоматично адаптує показник оцінки до рейтингової шкали:

$$
O_i=100\ a/m,
$$

де *a* – число правильних відповідей або виконаних суттєвих операцій відповідно до еталону рішення; *m* – загальна кількість запитань або суттєвих операцій еталону.

Індивідуальні завдання та комплексні контрольні роботи оцінюються експертно за допомогою критеріїв, що характеризують співвідношення вимог до рівня компетентностей і показників оцінки за рейтинговою шкалою.

Зміст критеріїв спирається на компетентністні характеристики, визначені НРК для бакалаврського рівня вищої освіти (подано нижче).

| <u>для 6-го кваліфікаційного рівня за НРК</u> |                                       |          |  |  |  |
|-----------------------------------------------|---------------------------------------|----------|--|--|--|
| Опис                                          | Вимоги до знань, умінь/навичок,       | Показник |  |  |  |
| кваліфікаційного                              | комунікації, відповідальності і       | оцінки   |  |  |  |
| рівня                                         | автономії                             |          |  |  |  |
| Знання                                        |                                       |          |  |  |  |
| • концептуальні                               | Відповідь відмінна - правильна,       | 95-100   |  |  |  |
| наукові та                                    | обгрунтована, осмислена. Характеризує |          |  |  |  |
| практичні знання,                             | наявність:                            |          |  |  |  |
| критичне                                      | - концептуальних знань;               |          |  |  |  |
| осмислення                                    | - високого ступеню володіння станом   |          |  |  |  |
| теорій, принципів,                            | питання;                              |          |  |  |  |
| методів і понять у                            | - критичного осмислення основних      |          |  |  |  |
| сфері професійної                             | теорій, принципів, методів і понять у |          |  |  |  |
| діяльності та/або                             | навчанні та професійній діяльності    |          |  |  |  |
| навчання                                      | Відповідь містить негрубі помилки або |          |  |  |  |
|                                               | описки                                |          |  |  |  |
|                                               | Відповідь правильна, але має певні    | 85-89    |  |  |  |
|                                               | неточності                            |          |  |  |  |
|                                               | Відповідь правильна, але має певні    | 80-84    |  |  |  |
|                                               | неточності й недостатньо обґрунтована |          |  |  |  |
|                                               | Відповідь правильна, але має певні    | 74-79    |  |  |  |
|                                               | неточності, недостатньо обґрунтована  |          |  |  |  |
|                                               | та осмислена                          |          |  |  |  |
|                                               | Відповідь фрагментарна                | 70-73    |  |  |  |
|                                               | Відповідь демонструє нечіткі уявлення | 65-69    |  |  |  |
|                                               | студента про об'єкт вивчення          |          |  |  |  |
|                                               | Рівень знань мінімально задовільний   | 60-64    |  |  |  |

*Загальні критерії досягнення результатів навчання*

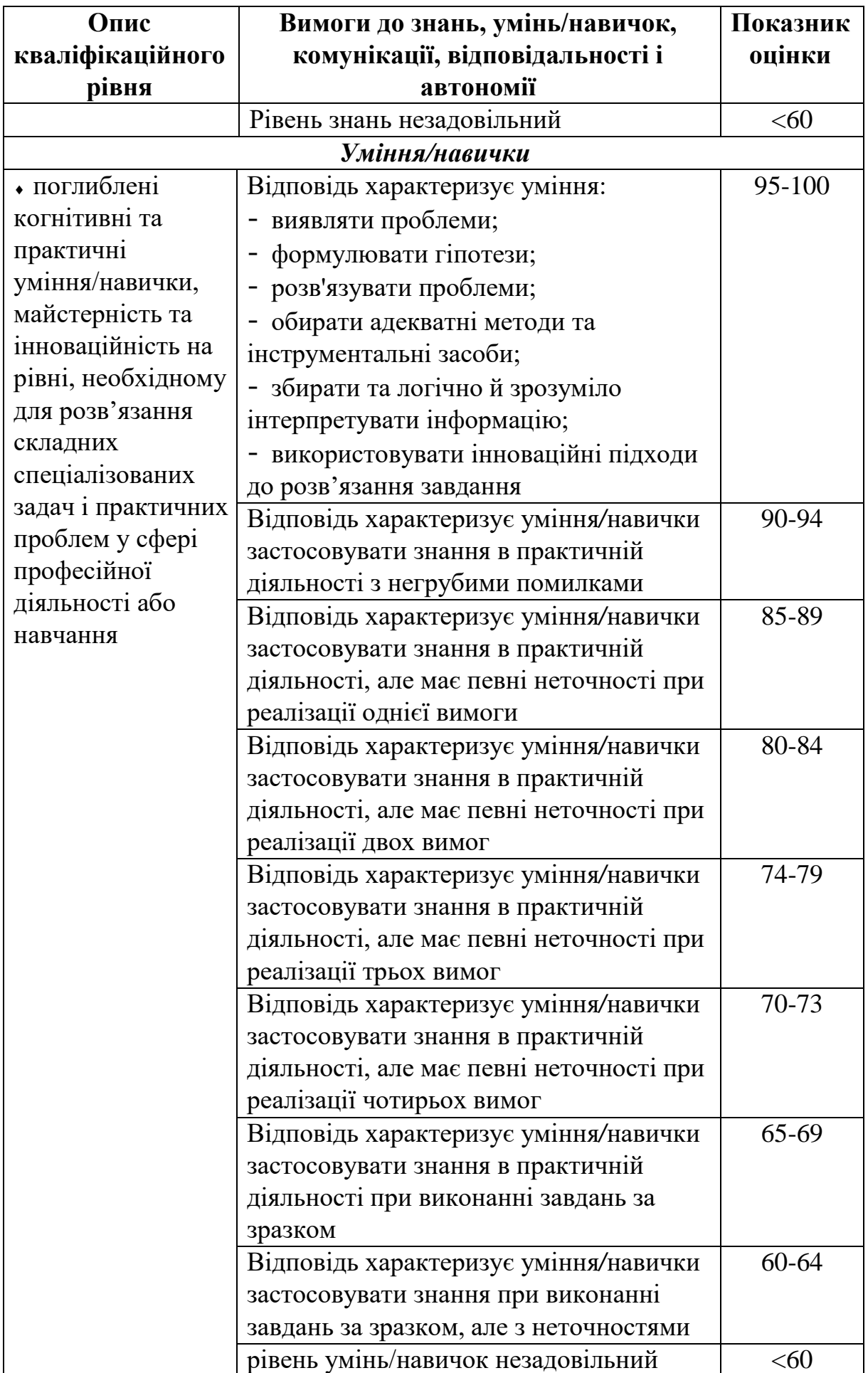

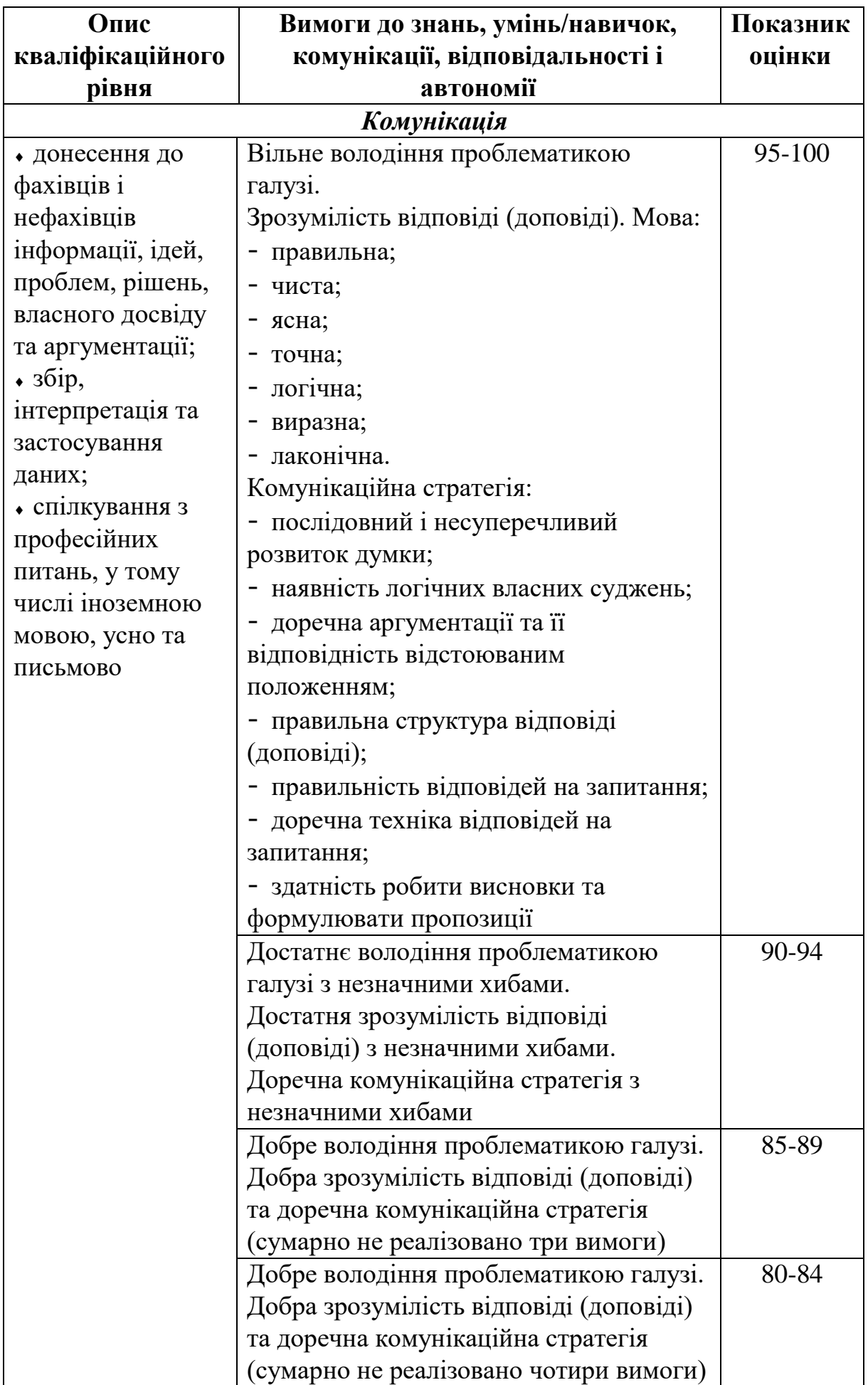

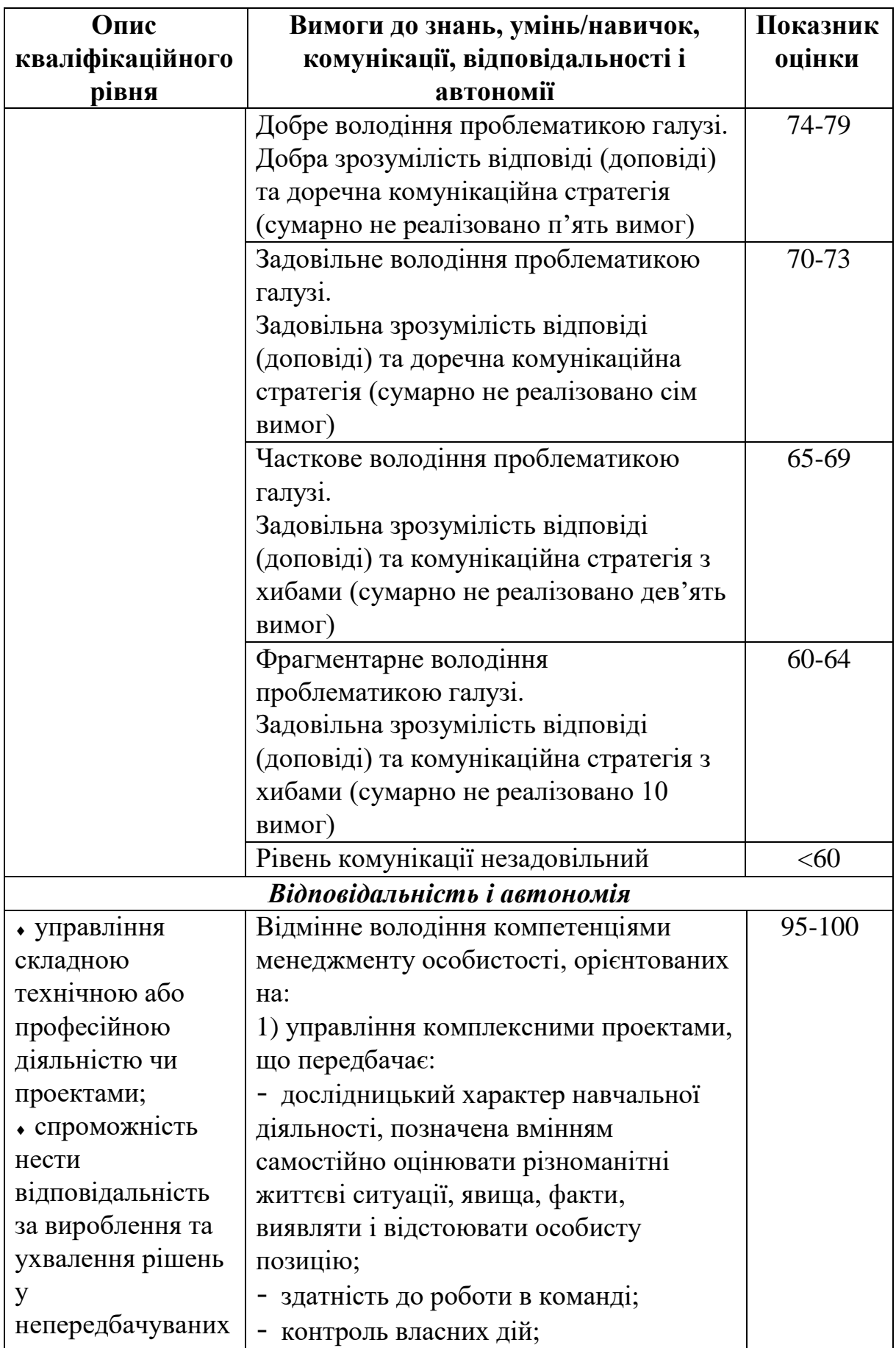

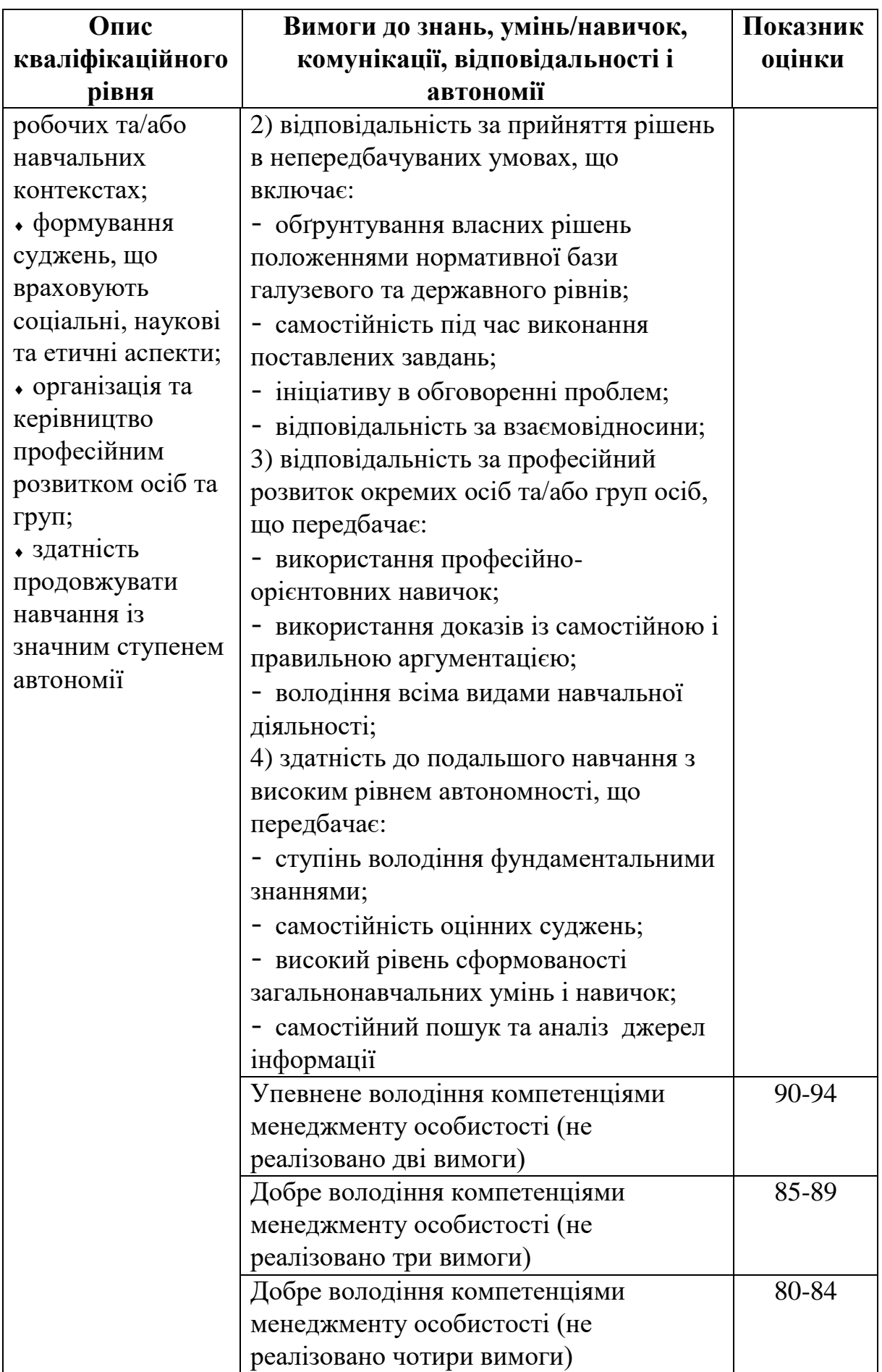

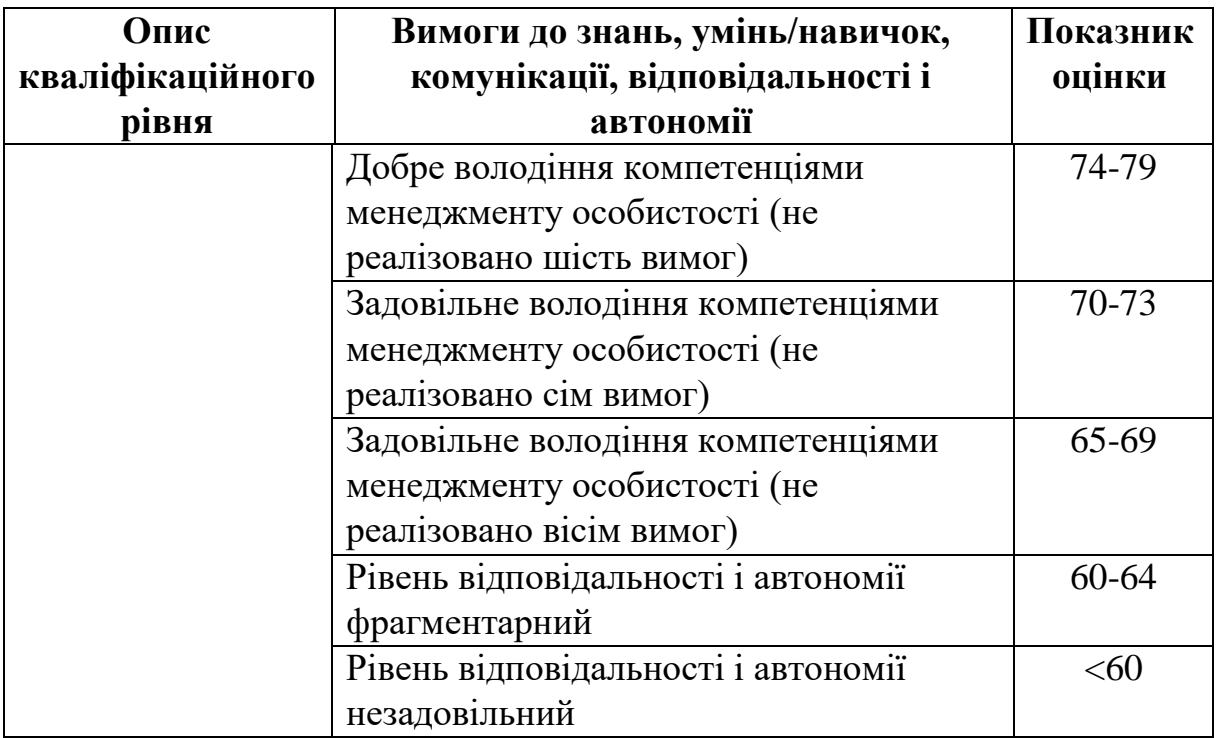

#### **Рекомендована література**

## ↑↑↑**[ДО ЗМІСТУ↑↑↑](#page-2-0)**

<span id="page-18-0"></span>1. Системи 3D моделювання: Навчальний посібник/ Пальчевський Б.О., Валецький, Б.П., Вараніцький Т.Л. / Луцьк:, 2016 – 176 с.

2. Саєнко С. Ю. Основи САПР / С. Ю. Саєнко, І. В. Нечипоренко – Х. : ХДУХТ, 2017.

3. Системи автоматизованого проєктування: конспект лекцій [Електронний ресурс]: навч. посіб. для студ. спеціальності 151 «Автоматизація та комп'ютерно-інтегровані технології», спеціалізації «Комп'ютерно- інтегровані системи та технології в приладобудуванні» / КПІ ім. Ігоря Сікорського; автори: К.С. Барандич, О.О. Подолян, М.М. Гладський. – Електронні текстові дані (1 файл 3,05 Мбайт). – Київ: КПІ ім. Ігоря Сікорського, 2021. – 97 с.

4. Грабченко А.І., Доброскок В.Л. Теорія 3D моделювання: Навч. посібник. – Х.: НТУ "ХПІ", 2009. – 230 с.

5. Єщенко О.А. Основи САПР [Електронний ресурс]: конспект лекцій для студ. напряму 6.050503 "Машинобудування" ден. і заочн. форм навчання. / Єщенко О.А., Р.Л. Якобчук, Змієвський Ю.Г. – К.: НУХТ, 2014.  $-205$  c.

# **ДОДАТОК А**

<span id="page-19-0"></span>Приклад білета підсумкового (залікового) контролю

↑↑↑**[ДО ЗМІСТУ↑↑↑](#page-2-0)**

## МІНІСТЕРСТВО ОСВІТИ І НАУКИ УКРАЇНИ Національний технічний університет «Дніпровська політехніка» Кафедра механічної та біомедичної інженерії

## **Білет №1**

підсумкового (залікового) контролю з дисципліни «3D-моделювання та візуалізація»

## **Запитання 1.** *(25 балів)*

Поясніть термін «Векторизація зображень».

## **Запитання 2.** *(25 балів)*

Роз'ясніть та порівняйте особливості стадій ескізного та технічного проекту.

### **Запитання 3.** *(25 балів)*

Наведіть призначення і основні можливості програми Autodesk Inventor.

## **Запитання 4.** *(25 балів)*

Перелічіть та поясніть методи створення тривимірних об'єктів у Autodesk Inventor.

**Укладач:** доц. Онищенко С.В.

Завідувач кафедри МБМІ в постановите д.Л. Колосов

## ↑↑↑**[ДО ЗМІСТУ↑↑↑](#page-2-0)**

## **Онищенко** Сергій Валерійович

### **Засоби діагностики для поточного та підсумкового контролю** з дисципліни «3D-моделювання та візуалізація» для бакалаврів спеціальності 132 «Матеріалознавство»

Видається в авторській редакції

Електронний ресурс Авт. арк. 1,0

Розроблено і видано в Національному технічному університеті «Дніпровська політехніка» 49005, м. Дніпро, просп. Д. Яворницького, 19.